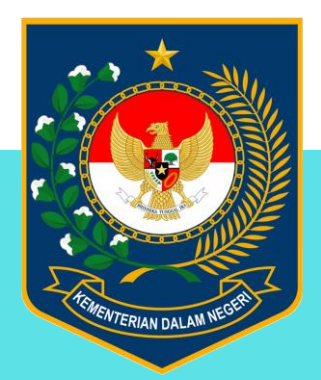

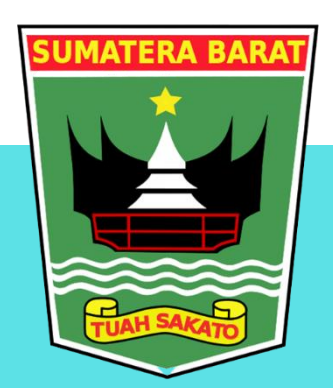

## **PEDOMAN TEKNIS SMART OFFICE**

## **DASAR HUKUM**

- 1. Undang Undang Nomor 18 Tahun 2002 tentang Sistem Nasional Penelitian, Pengembangan, dan Penerapan Ilmu Pengetahuan dan **Teknologi**
- 2. Undang Undang Republik Indonesia Nomor 11 Tahun 2019 tentang Sistem Nasional Ilmu Pengetahuan dan Teknologi (Sisnas Iptek)

1. Melakukan pemasangan perangkat

2. Menyamakan konektivitas sumber jaringan yang sama pada **Perangkat** 

**6. Melakukan monitoring** dan evaluasi Smart **Office** 

3. Menginstal Aplikasi Bardi **Smart Home (Smart Office) Pada Gawai** 

5. Menjalankan Aplikasi untuk mengontrol perangkat elektronik di kantor

4. Menyamakan konektivitas sumber jaringan yang sama pada Gawai

ODinas ESDM.Prov Sumbar @esdm.sumbar Oesdmsumbar ODinas ESDM Sumbar @esdm.sumbarprov.go.id/

Link video SMART OFFICE: https://www.youtube.com/watch?v=Vclum08z9D4&ab channel=DinasESDMSumbar